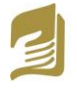

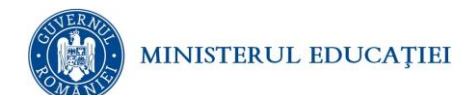

## **Simulare pentru EXAMENUL DE BACALAUREAT - aprilie 2024 Proba E.d) INFORMATICĂ**

*Filieră teoretică, profil real, specializare matematică-informatică / matematică-informatică intensiv informatică* 

- **Toate subiectele sunt obligatorii. Se acordă 10 puncte din oficiu.**
- **Timpul de lucru efectiv este de 3 ore.**
- **Identificatorii utilizați în rezolvări trebuie să respecte precizările din enunț (bold), iar în lipsa unor precizări explicite, notațiile trebuie să corespundă cu semnificațiile asociate acestora (eventual în formă prescurtată). Datele de intrare se consideră corecte, validarea lor nefiind necesară.**
- **În grafurile din cerințe oricare arc/muchie are extremități distincte și oricare două arce/muchii diferă prin cel puțin una dintre extremități.**

**SUBIECTUL I (20 de puncte)**

**Pentru fiecare dintre itemii de la 1 la 5, scrieți pe foaia de examen litera corespunzătoare răspunsului corect. Fiecare răspuns corect se notează cu 4 puncte.**

**1.** Stabilți care poate fi cea mai mare valoare posibilă a expresiei C++: **2024 – x%2024**, știind că variabila **x** este declarată de tipul **int**?

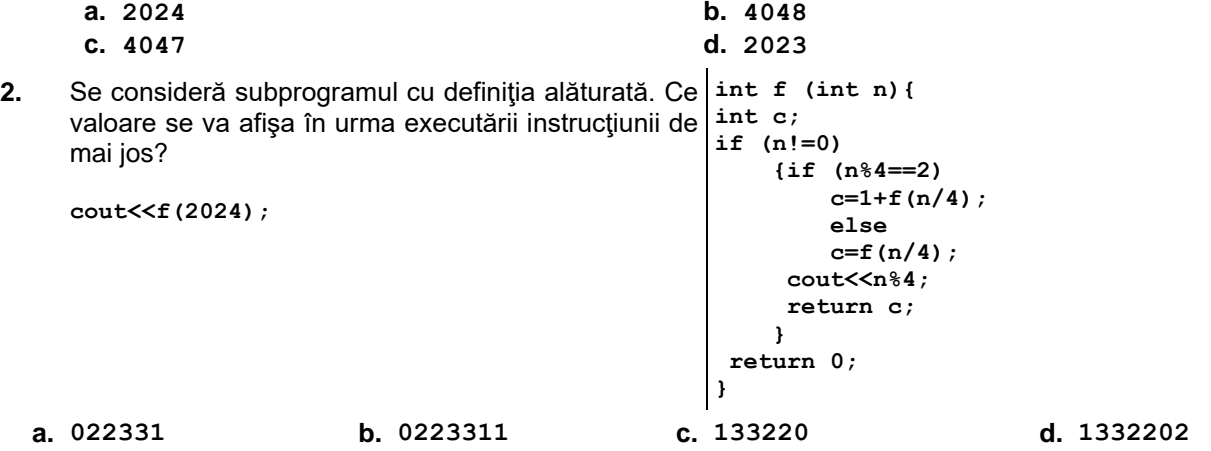

- **3.** Utilizând metoda backtracking se generează în ordine lexicografică toate numerele formate din cifre distincte, cifre a căror sumă să fie 6. Primele patru soluții generate sunt, în această ordine: **1023**, **1032**, **105** și **1203**. Care este cel de-al treisprezecilea număr generat?
	- **a. 213 b. 2013 c. 2031 d. 231**
- **4.** Precizați care sunt numărul maxim și numărul minim de componente conexe pentru un graf neorientat cu 200 noduri şi 101 muchii?
	- **a. 187 și 97 b. 186 și 98 c. 187 și 99 d. 186 și 99**
- **5.** Care este înălțimea minimă a unui arbore cu rădăcină cu 2024 de noduri în care fiecare nod are cel mult doi descendenți direcți?

**a. 8 b. 9 c. 10 d. 11**

## **SUBIECTUL al II-lea (40 de puncte)**

**1.** În declararea alăturată, variabilele C1 și C2 memorează **struct cerc**  simultan, pentru două cercuri, coordonatele centrelor (numere **{** întregi) și razele lor (numere reale). Scrieți o secvență de instrucțiuni care să afișeze mesajul CERCURI SECANTE dacă cele două cercuri au exact două puncte comune sau mesajul NEDETERMINAT în caz contrar. (**6p**.) **struct { int x,y; } centru; float raza; } C1,C2;**

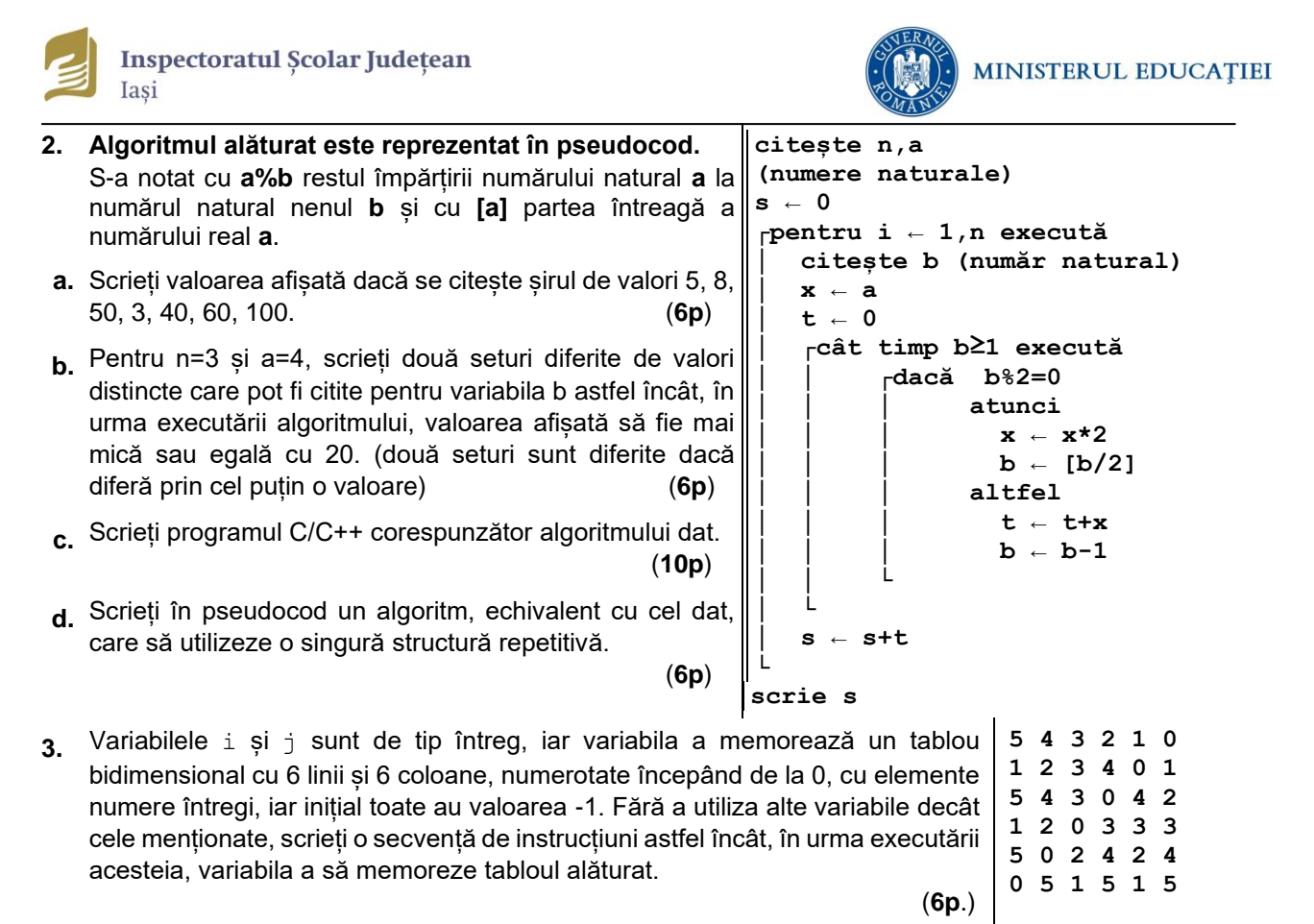

## **SUBIECTUL al III-lea (30 de puncte)**

**1.** Scrieţi definiția completă a subprogramului C++ **numar** care are **3** parametri: **a**, prin care primeşte un tablou unidimensional cu maximum 100 de numere naturale mai mici decât 100000; **n**, numărul efectiv de elemente ale tabloului **(0<n<=100), k**, un număr natural. Subprogramul furnizează prin intermediul parametrului de ieşire k, poziția ultimului număr din vector, care are număr maxim de divizori primi. Exemplu: Dacă **n=8, a=(9, 6, 30, 15, 70, 42, 8, 10)**, obținem **k=5**,deoarece **42** este ultimul număr care are număr maxim de divizori primi. . **(10p.)**

**2.** Se dă un șir de maximum 255 de caractere în care cuvintele sunt formate din litere mici ale alfabetului englez și sunt separate prin spații și virgule. Un cuvânt este palindrom dacă se citește la fel în ambele direcții. De exemplu, cuvântul capac este palindrom. Să se afișeze cuvintele palindrom distincte din text, în ordinea descrescătoare a numărului de vocale conținute, fiecare cuvânt fiind afișat pe câte o linie. Dacă două cuvinte palindrom au același număr de vocale atunci ele se vor ordona lexicografic.

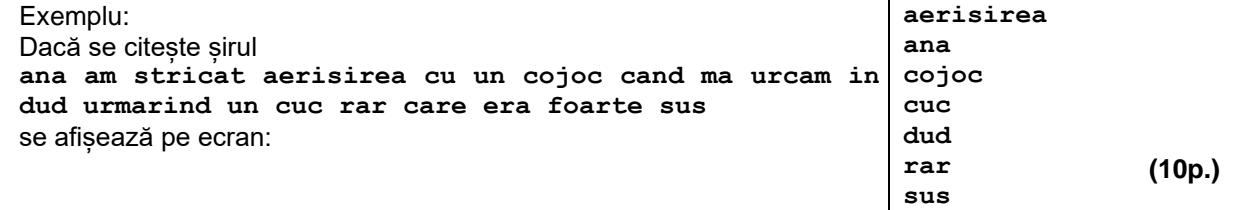

**3. Cifra de control** a unui număr se obține efectuând suma cifrelor sale, apoi suma cifrelor acestei sume, până când suma obținută este un număr format dintr-o singură cifră. Această ultimă cifră poartă numele de **cifră de control**. Exemplu: Cifra de control (cc) a numărului **n=4568258** este **cc(4568258)=cc(38)=cc(11)=2**.

Se citesc din fișierul **bac.txt** cel mult **1000000** numere naturale cu maxim 9 cifre fiecare, până la apariția lui **0** care nu face parte din șir. Folosind un algoritm eficient din punct de vedere al memoriei și al timpului de execuție, să se determine și să se afișeze pe ecran numărul perechilor de elemente **(ai,aj**), cu **i≠j**, reprezentând pozițiile elementelor din șir, pentru care cifra de control a elementului **ai** este egală cu cifra de control a elementului **aj**.

Exemplu: Pentru fișierul bac.txt cu următorul conținut: **5678 12 1020 6 78 40803 11001 33 0,** se va afișa pe ecan valoarea **9**.

a. Descrieți în limbaj natural algoritmul proiectat, justificând eficiența acestuia.  **(2p.)**

 **(8p.)**

b. Scrieți programul C/C++ corespunzător algoritmului proiectat.